*Wie kann ich bei der außerordentlichen Siemens-Hauptversammlung am 9.7.2020 an der Abstimmung teilnehmen?* 

- Wenn Sie uns eine Dauervollmacht zur Vertretung Ihrer Aktien gegeben haben, müssen Sie nichts weiter unternehmen. Wir melden Ihre Aktien zur außerordentlichen Hauptversammlung an und stimmen für Sie ab. Sie können dennoch an der Liveübertragung der HV mit ihrer Aktionärsnummer und Ihrem Zugangspasswort teilnehmen.
- Ansonsten müssen Sie sich entweder über das zugesandte Anmeldeformular oder über den Internetservice https://hv.adeus.de/starxm/siemens/login?lang=de zur Hauptversammlung anmelden. Diese Anmeldung muss **spätestens zum 2. Juli 2020, 24 Uhr**, erfolgt sein. Sie können dann entweder per Briefwahl abstimmen oder z.B. unseren Verein von Belegschaftsaktionären bevollmächtigen (Anleitung siehe unten).
- Ihre Weisungen und/oder Vollmachten können Sie noch bis zum *Beginn der Abstimmung am 9. Juli 2020* ändern (der Versammlungsleiter wird explizit auf das bevorstehende Ende hinweisen).
- Am Tag der außerordentlichen Hauptversammlung können Sie diese im Internet live verfolgen. Dazu müssen Sie sich erneut über den Internetservice anmelden. Im Menü wird dann ein zusätzlicher Punkt "live teilnehmen" sichtbar sein.

Folgend finden Sie Screenshots zur Anleitung der Anmeldung online sowie Änderungen von bereits erteilten Weisungen/Vollmachten, ebenfalls online:

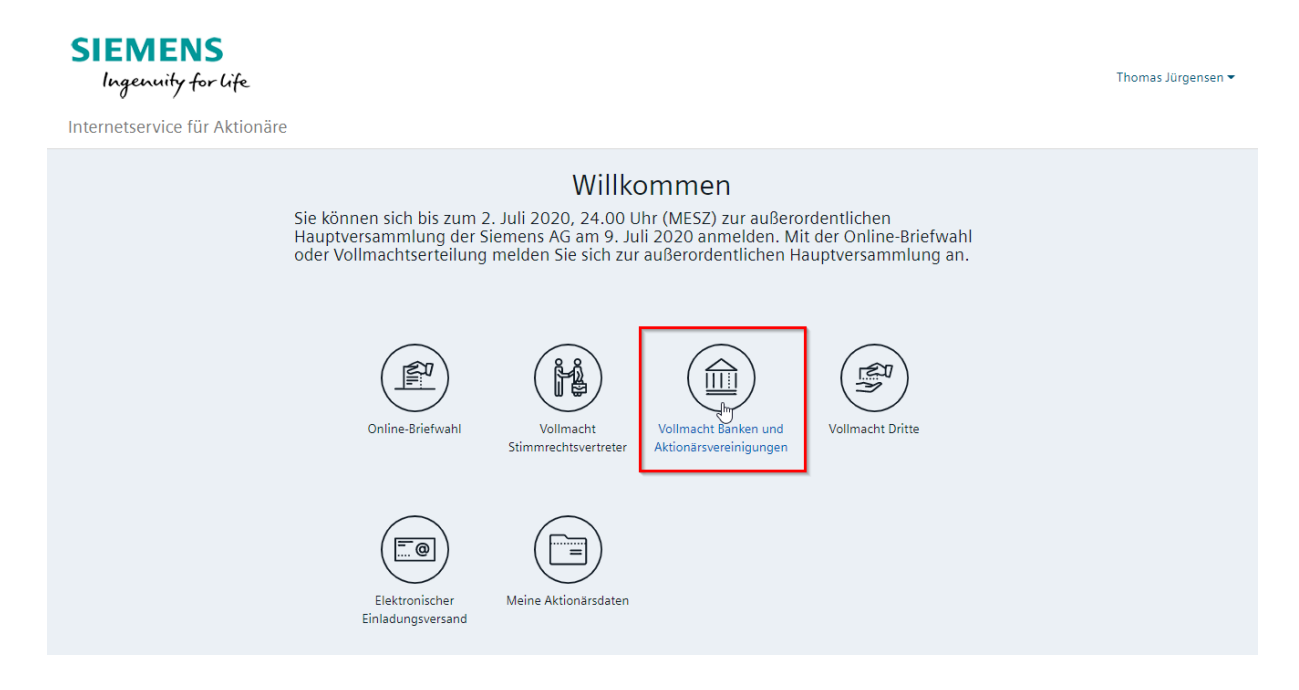

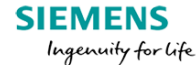

Internetservice für Aktionäre

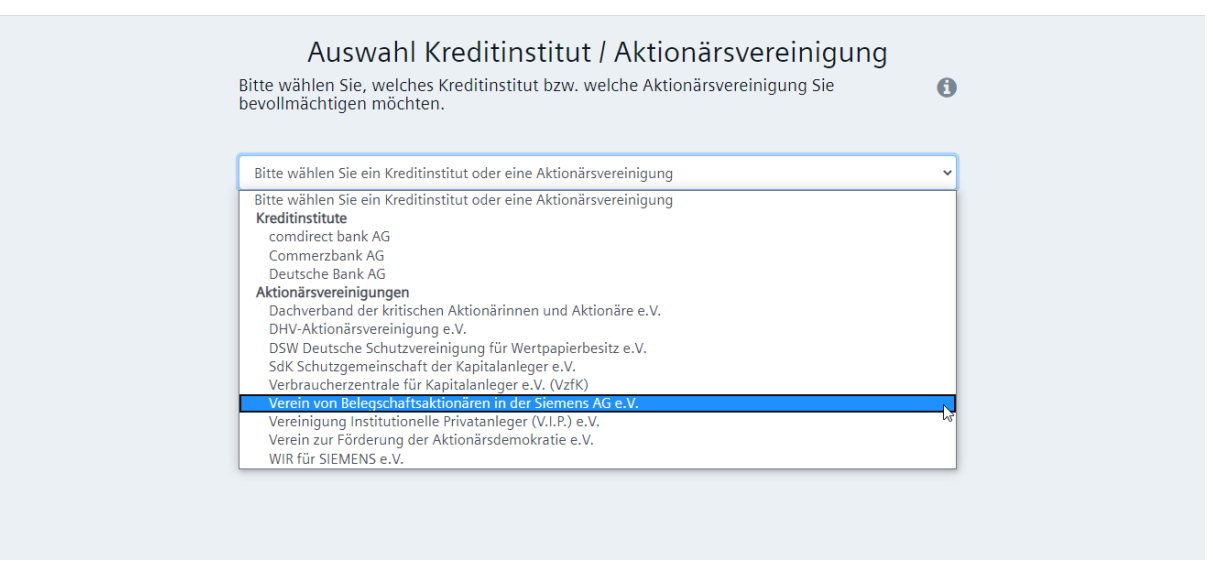

**SIEMENS** Ingenuity for life

Thomas Jürgensen <del>v</del>

Thomas Jürgensen  $\overline{\phantom{a}}$ 

Internetservice für Aktionäre

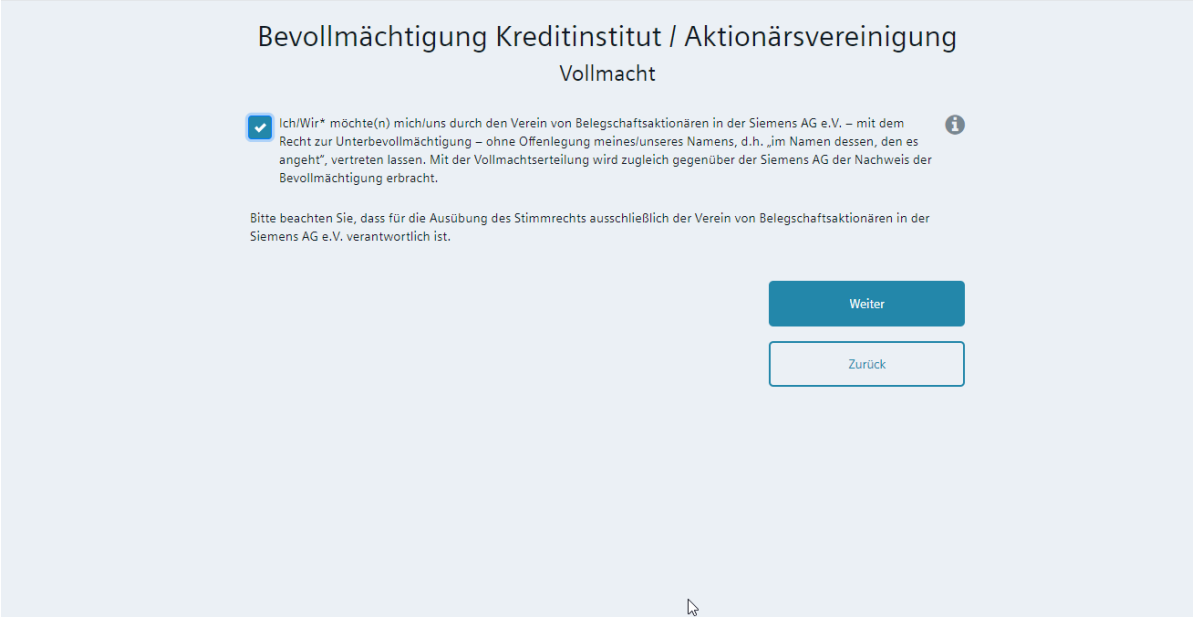

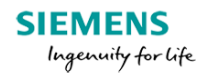

Internetservice für Aktionäre

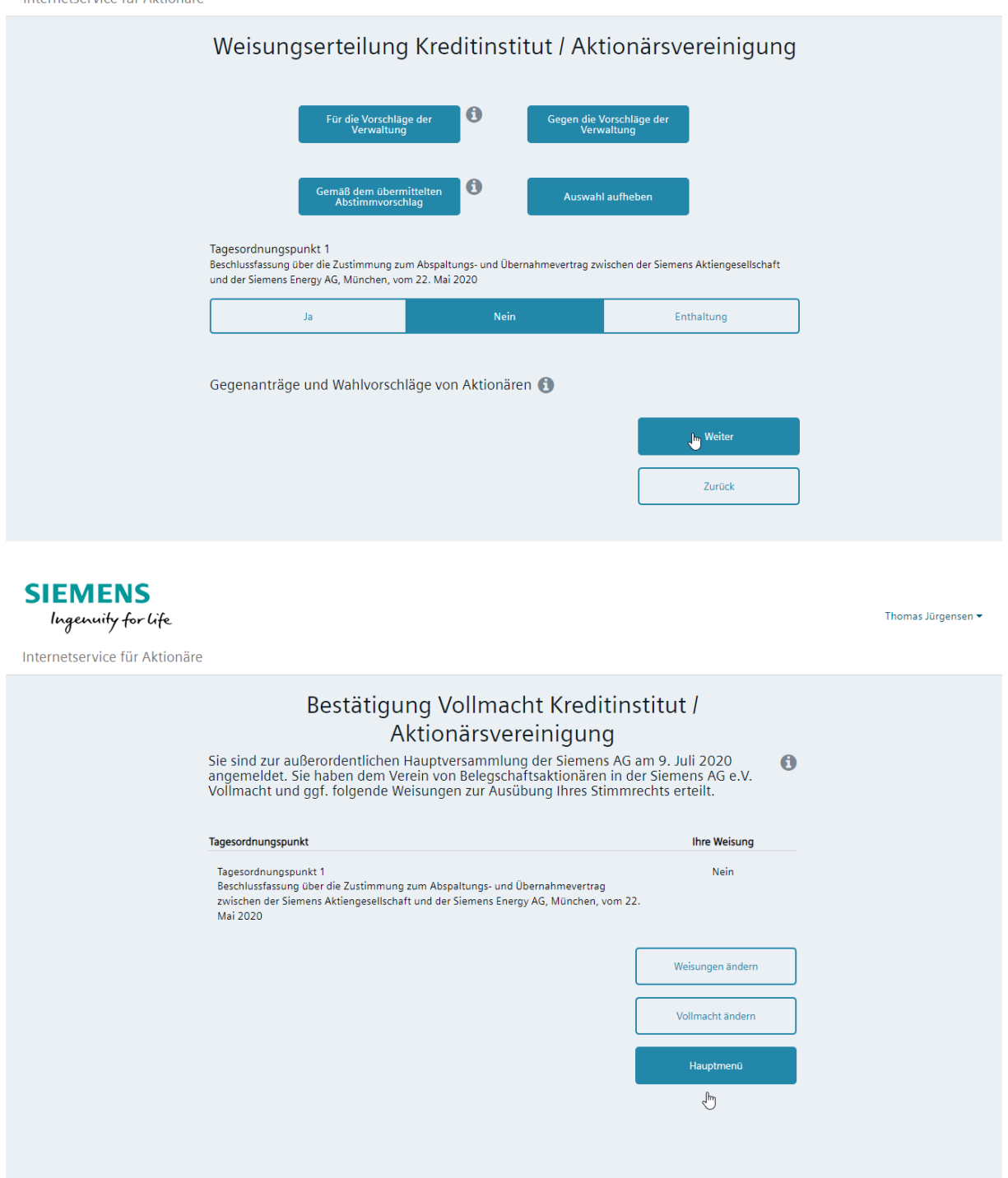

Hiermit haben Sie bereits alles getan, damit Ihre Stimmrechte nicht verfallen!

Und hier folgen noch Screenshots, wie Sie bis zum Beginn der Abstimmung am Tage der Hauptversammlung Ihre durch die oben beschriebenen Schritte bereits erteilten Weisungen/Vollmachten ändern können:

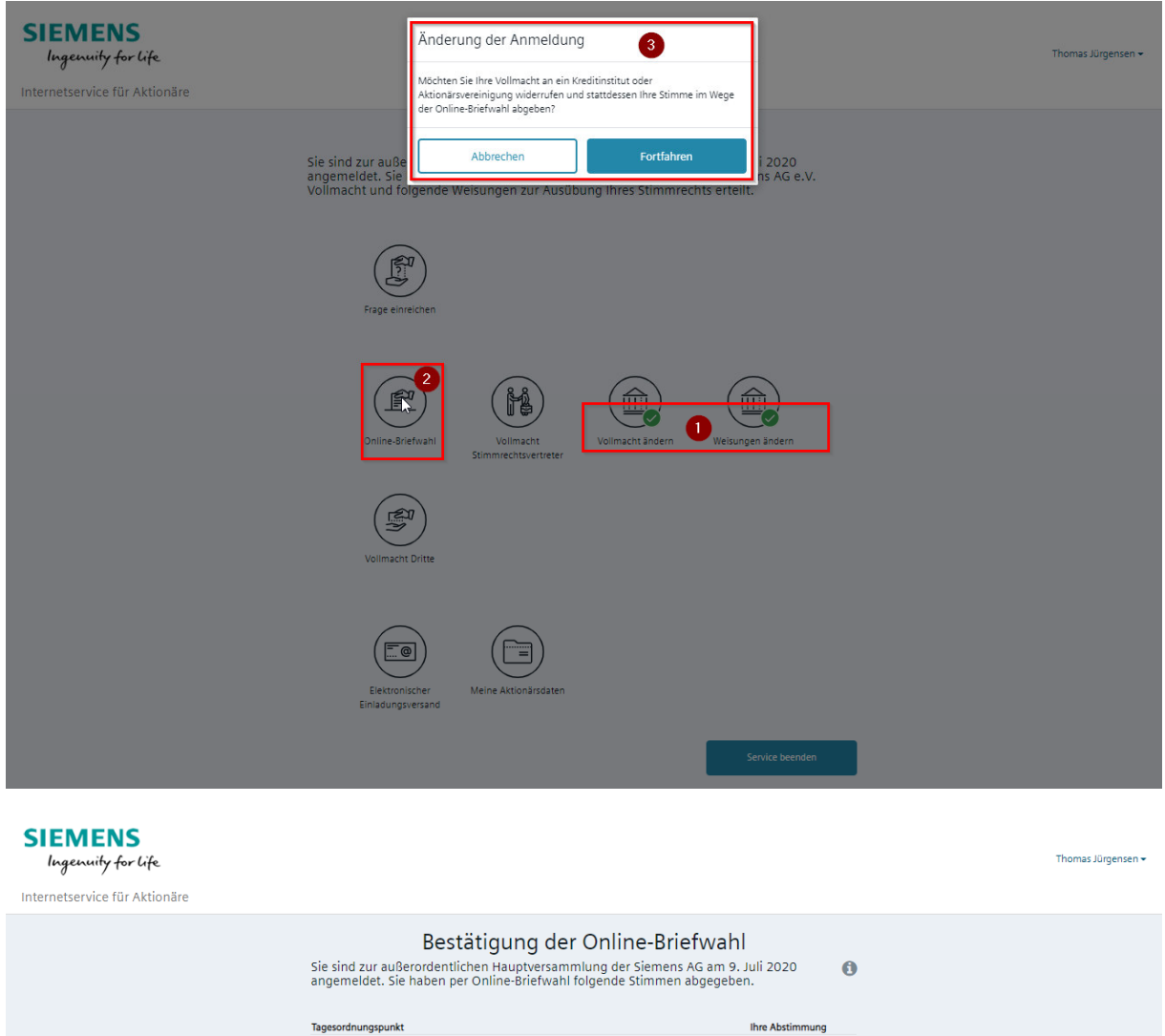

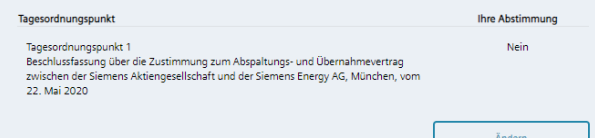